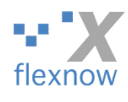

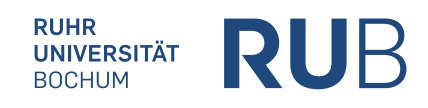

## Regeln fürs Passwort zum Einloggen in die FlexNow-Module (PA, PD, PE und PO)

Von Peter Fasching, vom 04.04.2024, Version 2

Änderungen zur ersten Version sind gelb hinterlegt. Diese Datei liegt auf dem FlexNow-Netzwerklaufwerk "flexnow-dir" unter: \JourFixe\Anleitungen\AnleitungVonFnadmin\_PasswortSetzenImPA2\_V2.pdf

Es geht um das Passwort, das Sie im Dialog zum Einloggen ins PA / PD / ... eingeben:

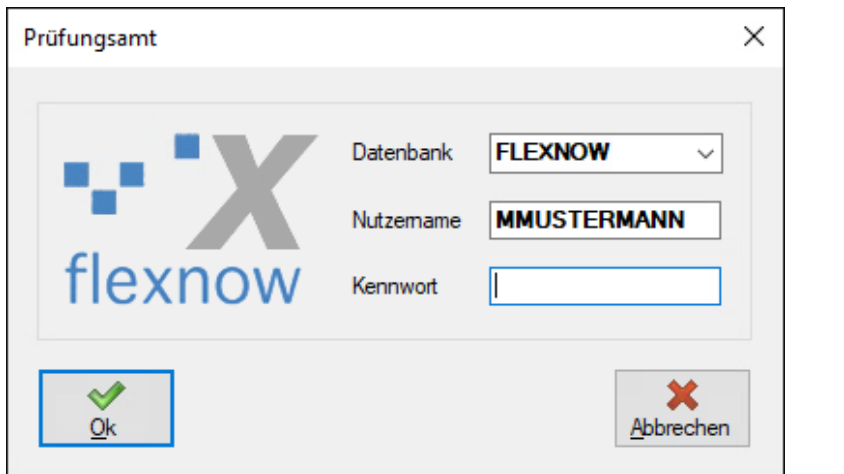

Sie können Ihr Passwort für jede einzelne Instanz (Test, Mod und Prod) im PA-Modul **ändern**, unter:

Einstellungen > Passwort ändern.

**Regeln** bei der Wahl des Passworts:

- Mindestens 8 Zeichen lang. Maximal 15 Zeichen lang. (Zwar werden alle weiteren Zeichen ab dem 16. Zeichen nicht berücksichtigt, aber wenn Sie sich dann mit diesem zu langen Passwort versuchen anzumelden, wird dies scheitern.)
- Enthält mindestens einen Buchstaben und mindestens eine Ziffer.
- Darf keine Sonderzeichen oder Umlaute enthalten, muss also ausschließlich aus Klein- und/oder Großbuchstaben und Ziffern bestehen.
- fnadmin empfiehlt, als erstes Zeichen des Passworts einen Buchstaben (statt Ziffer) zu wählen.

Sie müssen separat in den 3 PA-Modulen "PA", "PA-Test" u. "PA-Mod" Ihr Passwort ändern. Das Passwort gilt für alle Module mit gleicher Endung, also z.B. "-Test". Tipps für die Passwort-Wahl:

- Als sichere Passwörter gelten inzwischen *Passwort-Phrasen*. Das sind Wortreihen, die *Sie* sich gut merken können, wie "Fr0schaufKugel" (14 Zeichen). Oder die Anfangsbuchstaben eines Satzes, wie "dwatsh12swk" (11 Zeichen) für "Die Wellen am Timmendorfer Strand hatten 2012 schöne weiße Kämme". Solche Phrasen sollten mindestens 10, besser mind. 12 Zeichen lang sein.
- Das Passwort braucht nicht regelmäßig geändert zu werden.
- Es ist Ihnen überlassen, ob Sie für alle drei Instanzen (Test, Mod und Prod) das gleiche Passwort verwenden.

*Hinweis*: Wenn jemand sein Passwort für die Module **vergessen** hat, dann bitte eine Mail an [support@flexnow.rub.de](mailto:support@flexnow.rub.de) senden, wir (fnadmin) sagen Ihnen dann am Telefon das neue Passwort.